ھر آنچه در کلاس route - CCNP مطرح می شود. [آموزش تخصصی شبکھ \(2\)](http://ccnpclass.blogfa.com/)

#### [جلسه ششم](http://ccnpclass.blogfa.com/post-6.aspx)

با ھم ادامه مباحث EIGRP را پی می گیریم.

## Router-ID

بحث ID-Router در EIGRP فقط در زمانی مھم است که بخواھیم روت ھای خارجی را از طریق Redistribution به داخل EIGRPوارد کنیم و عملا EIGRP در کارھایی که انجام می دھد از روتر ID استفاده نمی کند.

این بحث مفصل در روتینگ پروتکل OSPF به زودی بحث می شود.

ID-Router یک ساختار 32 بیتی مثل Address IP دارد اما Address IP نیست.

ھر روتر در ابتدای شروع پروسه EIGRP اقدام به تعیین ID-Router بر طبق سه گام زیر خواھد کرد:

گا**م اول :**ابتدا می آید نگاه می کند که دستور Router-ID به صورت مستقیم استفاده شده است یا خیر؟ اگر استفاده شده است که ھمان را به عنوان ID-Router دستگاه لحاظ می کند اگر خیر به گام بعدی می رود.

## اما چگونه در EIGRP ، روتر ID به دستگاه اختصاص دھیم؟

در داخل روتینگ پروتکل EIGRP از دستور زیر استفاده می کنیم:

- Router-1(config)#router eigrp 1
- Router-1(config-router)#eigrp router-id 1.1.1.1

ھمانطور که می بینید من به صورت دستی روتر ID ی 1.1.1.1 را به روتر شماره یک اختصاص دادم.

گام دوم: اگر روتر ID روی دستگاه تنظیم نشده باشد ،بزرگترین آدرس IP اینترفیس Loopback را بعنوان ID-Router در نظر میگیرد. حتی اگر یک اینترفیس Loopback بر روی سیستم تعریف شده باشد ، آی پی ھمان را بعنوان -Router ID در نظر می گیرد.چون Address IP مثل ID-Router ساختار 32 بیتی دارد ، از ھر دو میتواند به جای ھم استفاده کند.

گام سوم: اگر ھیچ اینترفیس Loopback ھم بر روی سیستم وجود نداشته باشد. بزرگترین آدرس IP مربوط به اینترفیس ھای فعال (UP & UP (را بعنوان ID-Router در نظر می گیرد.

### WAN Neighbor ship

یک بحث مھم دیگه ای که اینجا مطرح میشه ھمسایگی روتر ھای ما در بستر WAN ھست. ھمانطور که می دونید روتر ھای ما ، فقط تو آزمایشگاه و LAB ھست که به صورت مستقیم به ھم وصل میشوند و در دنیای واقعی ما لینک از Provider Service میگیرم و ھر روتر ممکن است در یک منطقه جغرافیایی باشه و در اصل روتینگ ھای ما بر روی WAN صورت می گیره.

ما در بستر WAN، سرویس های مختلفی داریم. مثل Frame Relay، MPLS VPN، Metro ethernet . به مرور به

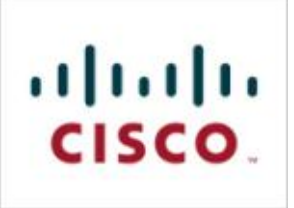

سرویسی به نام Metro ethernet و Frame Relay در ایران پیاده سازی نمیشود و ایران از همان ابتدا مستقیم به .رفت MultiProtocol Label Switching Virtual Private Network یا MPLS VPN سراغ

در بستر WAN مخابرات ایران دو سرویس می فروشد

: MPLS VPN .1

.2 اینترانت

سرویس MPLS یک سرویس WAN هست که قابلیت های خوبی مثل Traffic Engineering و VPN و MPLS-QOS و .. کلا قابلیت ھایی می دھد که ما در بستر IP نداریم.

اما سرویس اینترانت ، اصلا سرویس WAN نیست و یک نوع سرویس روتینگ لایه سه معمولی محسوب میشود.

ببینید وقتی ما می گوییمWAN ، یعنی بسته ھای ما در لایه دوم یعنی Link Data باید روش فریم بسته شود و در شبکه فرستاده شود، اما بسته ما در شبکه اینترانت عملا وارد لایه 2 نمی شود و در مخابرات روت میشود. پس عملا سرویس اینترانت مخابرات بعنوان سرویس WAN به درد نمی خورد.

خب حالا فرض کنید ما در بستر MPLS بین روترھامون در شھرھای مختلف ، EIGRP ران کرده ایم. حالا میخواھیم روترھامون با ھم ھمسایگی تشکیل بدھند. اما نمی دھند؟ چرا؟ یادتونه شرایط ھمسایگی رو گفتیم؟ گفتیم که ھمسایه ھا باید توی یک شبکه باشند؟ در MPLS ، روتر ھا عملا با خود مخابرات ھمسایگی تشکیل می دھند. برای حل این مشکل باید Tunneling راه اندازی کنیم، یعنی ھمسایگی تو بستر ھمان تونل انجام شود. بحث تونلینگ ھمان مقوله VPN ھست.

# Topology Database Exchange

فکر می کنم راجع به این قضیه در خلال صحبت ھایم بارھا و بارھا صحبت شد ، اما یکبار دیگر به صورت خلاصه تر در اینجا مطرح می کنم. قصد ھمسایگی بین روترھایی که روتینگ پروتکل EIGRP رو ران کردند این بود که درنھایت Exchange Database Topology رو انجام بدھند. به ھرحال ھر کدام از روتر ھا اول Discovery Neighbor می کنند و بعد Full Routing Update می فرستند که به صورت Reliable هست و نیازمند تصدیق از روتر مقابل و سپس Hello Packet ھا ادامه پیدا می کند و در نھایت با تغییرات جزیی که اتفاق می افتد Update Partial می فرستند. به صورت کلی بسته ھایی که EIGRP از آن استفاده می کند به قرار زیر است:

### انواع پیام ھا درEIGRP

.1 Hello : این پیام که معرف حضورتون ھست. روترھای EIGRP برای شناسایی ھمسایگان خود و برای اطمینان از سالم بودن لینک ارتباطی به صورت مرتب از این پیام استفاده می کنند. که به صورت Reliable نیست. یعنی نیاز به تصدیق یا Acknowledgement ندارد. این پیام به صورت Multicast به آدرس 224.0.0.10 برای ھمه روترھای ھمسایه ارسال می شود.

.2 Update : این پیام ھم معرف حضورتون ھست. ھر روتر کل جدول مسیریابی اش را یکبار به صورت Reliable و نیازمند تصدیق به روترھای ھمسایه ارسال می کند.

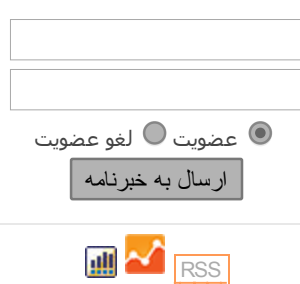

در حالت کلی محتویات پیغام ھای Update عبارتند از:

الف - Prefix

- Prefix Length ب
	- ج Metric
- MTU, Hop Count د

 .3 Query: در صورتی که مسیر اصلی یا Successor مربوط به یک مقصد دچار مشکل شود و مسیر جایگزین یا Feasible Successor در جدول Topologyوجود نداشته باشد، روتر از طریق یک پیغام Query از روترهای همسایه برای یافتن مسیر جایگزین یا به اصطلاح Successor Feasible می پرسد.

 .4 Reply: این پیغام بعد از اینکه پیغام Query به دست روتر رسید به سمت روتر ارسال کننده Query به صورت Unicast ارسال می شود.

.5 ACK: که برگرفته از عبارت Acknowledgement ھست در پاسخ به پیام ھای Update و Query و Reply که به صورت Reliable ھستند و نیازمند دریافت تصدیق می باشند فرستاده می شود.

# اما یک نکته در اینجا وجود دارد که نیازمند دقت شماست.

گفتیم که در محتویات آپدیتی که روترھا به سمت یکدیگر ارسال می کنند Metric ھم ھست . و ھمینطور که می دونید در متریک فقط دو مقدار Bandwidth و Delay مورد محاسبه قرار می گیرند. حالا وقتی روتر پکت آپدیت رو به سمت روتر ھمسایه می فرستد در آن می گوید که مثلا Delay من 10 ھست و Bandwidth من 2000 ھست . روتر بغلی وقتی بسته آپدیت را می گیرد به BW و Delay نگاه می کند، ھمینطور به لینک خودش ھم نگاه می کند. وقتی می خواھد خودش بسته Update Full به روترھای ھمسایه اش بفرستد، Delay روتر بغلی را با Delay خودش جمع می کند و می فرستد (مثلا اگر Delay خودش 2000 باشد ، عدد 2010 را در بسته آپدیتش می فرستد)

اما در مورد Bandwidth قضیه فرق می کند.بعنوان مثال اگر Bandwidth خودش 1544 باشد. و Bandwidth روتر بغلی 2000 در بسته Update Fullش عدد 1544 را لحاظ میکند.

# به صورت خلاصه ھمیشه کمترین مقدار Bandwidth لینک بعنوان Bandwidth لینک ھا مورد محاسبه قرار می گیرد و برای Delay جمع Delay کل لینکھا.

نکته دیگری که لازم ھست دقت کنید: اگر یک Neighbor به صورت کامل Down بشه و دوباره UP بشه و یا یک ھمسایه جدید در شبکه اضافه بشود، دباره Update Full به ھمسایه ھایش می فرستد.

فعلا. موفق باشید.

پایان جلسه ششم